## **Dimension-uPrint - Machine Set-Up**

Authors: Nick Lal and Oliver Kliewe, Cornell University

Overview

- File Preparation
  Loading Print File
- 3. Machine Set-Up
- 4. Part Finishing

Exercises Comments

## Machine Set-Up

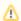

**Under Construction** 

Go to Step 4: Part Finishing

Go to all Digital Prototyping Learning Modules